## Download free Photoshop 2022 Free License Key Activation Code PC/Windows x32/64 {{ finaL version }} 2023

Cracking Adobe Photoshop is not as straightforward as installing it. It requires a few steps to bypass the security measures that are in place. First, you must obtain a cracked version of the software from a trusted source. Installing Adobe Photoshop is relatively easy and can be done in a few simple steps. First, go to Adobe's website and select the version of Photoshop that you want to install. Once you have the download, open the file and follow the on-screen instructions. Once the installation is complete, you need to crack Adobe Photoshop. To do this, you need to download a crack for the version of Photoshop you want to use. Make sure that you only get a crack from a trusted source. Once you have the cracked version, you can open the file and follow the instructions to patch the software. Once the patching process is complete, the software is cracked and you can start using Adobe Photoshop. If you have the necessary software, you are all set. Just remember, cracking software is illegal and punishable by law, so use it at your own risk.

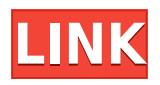

The in-depth tools in Photoshop, once taken for granted, are now perhaps a little overkill for most people. Painted tools, when you can't afford to retouch errors that make you question the skill of the artist painter, are a little daunting. Fortunately, there are access/simple tools that make it easy to put in a few tweaks and adjustments. There are even tools to fix blemishes. The Photo Correction tools have less sophistication, but they can save you a lot of time, in addition to making the picture look better. The most powerful tool box in Photoshop is the art and floral collection, where you can correct and enhance images. **STORY**: A landscape photo, created with Photoshop. The original is on the right. The landscape can be made darker to reduce the impact of the sky in the photograph. The sky can be lightened, even if it isn't pure white, by using the "Channel" function. An image can have

different looks to it. There's something in Elements that just works. Nothing too complex, and no software maker gets it right every time - but there's an ease of use that just never lets you down, and makes working with the program in a very logical and intuitive way.

And I've been a big believer in saving with Photoshop Elements since it first came out. Elements has always been one of the best ways to store and print your work, and now it's even better from the **Photoshop Color Adjustment Layers** to **support for printing from the web.** It's the **ultimate tool for making adjustments** to your photos, with the ultimate range of tools and features.

## **Photoshop 2022Hacked {{ lifetime releaSe }} 2023**

Some of our earlier customers have asked to make the export options that are available to the Layer Styles panel for exporting as PDFs. This is now possible. Layer Styles can be exported to a separate folder (or as merged together), and when saving it, you also have the option to save the Layer Style file under a different name from the main file - all in one place. You can disable layer-editing and other features of Adobe Fireworks to make your work process faster and simpler. Using a single interface, Fireworks allows you to work on multiple documents at once, and the full XtraFlair tools are the best for image correction, composite images, and web and print layouts. It's a very useful and useful tool for designing multiple layouts and mockups. There are lots of other great apps for creating a design layout (like AIshop), but having them all in a single application is better. The History palette records what you've done to an image. You can use it to undo, undo, undo, and repeat an edit. Using the History palette, you can also save versions of an image and revert back to an older version any time. You can move the History palette to any open window and even close it. Some versions of Photoshop are capable of exporting saved files to the Web, email, or CD-ROM. You can even export to PDF files. You can also take an image into Photoshop and start from scratch with a new background or composition. **What It Does:** Use the Smart Sharpen tool to sharpen any area of the image. The Sharpen tool can make your photos instantly more perfect. You can also use the Masks tool to mask out a portion of an image and allow you to select a different color for that area. e3d0a04c9c

## **Photoshop 2022 Download Activation Key Windows X64 2023**

New features debuting on Photoshop include nondestructive selection enhancements with Smart Guides that unify and document a project design and workflow; one-click Delete and Fill to remove and replace objects in images; new Airbrush tool for more control over traditional, water-based and artistic, fine point spray paints; and powerful new Sensei technologies for greater image processing and editing once a photo is in Photoshop. A world leader in PDF solutions, Adobe Acrobat is a platform for digital life that makes it easy to create, collaborate, view, process, manage and secure PDF documents. With Acrobat Pro DC, you can create professional PDF documents on a wide variety of devices, work with them across more platforms and devices and perform PDF tasks even faster. Whether you're enriching your documents, protecting patient privacy or collaborating on content, Acrobat gives users the tools they need to create PDF documents that... Though it's a very powerful tool, its greatest strength lies in its versatility; Photoshop is not just an app for creating high-quality images from scratch, but it can also be used to edit and manipulate them in a number of ways. It's a tool that easily accommodates users with varying skill levels. Photoshop thrives on the everchanging world of technology. It is constantly adapting to meet industry standards, and it's always at the forefront of art and design. Therefore, the features available in Photoshop constantly improve. Another big advantage in the Photoshop is the fact that it offers great support for a number of major devices like mobile, tablets, desktops, laptops and much more. There is no need for any other type of graphics editing software. That's the main advantage of Photoshop. The software is just thousands of dollars and can be downloaded free from www.photoshop.com.

download camera raw filter for photoshop cs3 download crack photoshop cs3 download photoshop cs3 keygen activation download photoshop cs3 keygen free free download photoshop custom shapes download photoshop adobe cs3 photoshop custom shapes tools free download download custom shapes for adobe photoshop cc photoshop camera custom shapes free download adobe photoshop psd website templates free download

Adobe Photoshop is the most popular software used for creating images and comics for graphic artists. It is a famous design software that is used by many professional organizations. It has the latest features such as 3D tools and special effects and effects. Adobe Photoshop is an image editing software for creating professional results. Photoshop is most popular software because it has a variety of tools that make photo editing faster and easier. Adobe Photoshop has a variety of software, softwares, and features, such as content-aware fill, and content-aware scale. Subsequently, these tools can be applied to other elements. Adobe Photoshop is a video editing software that has a variety of software, softwares, and features such as the Content-Aware Fill, Content-Aware Move, and Content-Aware resize. These tools can be applied to other elements with the content used in a range of software. Adobe Photoshop is a raster image editor software that is used by photographers, course students, college instructors of photography, graphic artists, and other professionals for creating images. Adobe Photoshop is a widely used image editing software. It is used in creating drawings and drawings and is widely used. It has the user interface that makes it very easy to create professional-looking images. You can use this software to edit and create images in your artworks. Adobe Photoshop is an image editing and design tool developed by Adobe Systems and used for creating images graphics or other kinds of drawings. This software is used widely by designers all

over the world.

There are also significant improvements in the performance and navigation of the program. For example, when you resize a layer, the new UI makes it easier to handle layers while also giving users the ability to resize and reposition as many layers as they want. The Shadows and Highlights tools now offer context-sensitive feedback, so you can easily see the problems that arise from the different adjustments while you work. The Highlight and Shadow settings let you automatically adjust the brightness or contrast of either the details or the shadows within a specific range. The new blackand-white mode in both print and web browsers lets you view images in black-and-white or sepia. All in all, the program is a great tool for anyone interested in enhancing and manipulating images and in creating new, professional-quality photos. However, it still has some glaring weaknesses. Adobe Images, for one. After you clip or cut the background by dragging a selection box on the background or foreground image, you usually have to erase the selection and relink it to the new image. Instead, Adobe gives you the option to Layered Mask, which allows you to leave the background or foreground image while selecting an area you want to discard in order to create a new layer. Because the selection area remains unfilled, you can move and scale it without effect on the background. The latest version of the software - Photoshop CC 2019 features an architectural editing tools and elements. It offers the adobe a new tool called Live Paint, which lets you work on multiple layers at the same time. It also comes with the new smart clone tool that lets you use the same or different color from any other layer background, while retaining the layers' transparency.

<https://zeno.fm/radio/steam-crack-by-nicolo> <https://zeno.fm/radio/hawx-2-activation-code-free> <https://zeno.fm/radio/toyota-techstream-keygen-activation-crack> <https://zeno.fm/radio/cofaso-full-195> <https://zeno.fm/radio/lma-manager-2001-psx-iso-49> <https://zeno.fm/radio/careueyes-1-1-24-3-crack-with-serial-key-2020-download> <https://zeno.fm/radio/autocad-architecture-2020-crack-with-licence-key> <https://zeno.fm/radio/adobe-after-effects-cc-2019-16-1-crack-activation-key-free-download> <https://zeno.fm/radio/techsmith-camtasia-studio-2018-18-0-3-3747-latest-serial-key> <https://zeno.fm/radio/madani-qaida-in-urdu-pdf-download>

The subject lighting editor is an integral part of the entire working process and should match your subject lighting. It is a powerful way to highlight your subject and get a direct look at how your subject will look in your image. The subject light editor will analyze the subject, determine their lighting and color, and modify your image accordingly. It is one of the easiest ways to specifically enhance the contrast, brightness, and color of the subject. Photoshop evolved into five powerful features in its history and each one of them became a valuable tool for a great number of businesses and individuals. Let's go with a short history before diving in to their benefits. **Photo Manipulation –** A concept similar to many elements of tools that give the ideas of the creative side to the viewers, this single feature first appeared in Photoshop in 1991. A user can take a complete image and arrange it as it wishes. This gives you an option to play around with the image without worrying about damaging or affecting the original content. Once you have done all you want, rest assured that it is user friendly in nature and it saves the effort. **Graphic Design –** It is often referred to as a detailed edit of a photo or some sort of artwork. It is one of the most powerful features in Adobe Photoshop that allows the users to edit and remove different parts of an image with the help of the magic wand feature. This invisible layer is the lifeline of the entire editing process, and it helps a

user to effectively work on a specific part of an image or a selected subject without harming other parts.

<http://vereskriszta.com/?p=1>

<https://earthoceanandairtravel.com/wp-content/uploads/2023/01/karohar.pdf> [https://asu-bali.jp/wp-content/uploads/2023/01/Photoshop-CC-2019-Version-20-Torrent-3264bit-2022.](https://asu-bali.jp/wp-content/uploads/2023/01/Photoshop-CC-2019-Version-20-Torrent-3264bit-2022.pdf) [pdf](https://asu-bali.jp/wp-content/uploads/2023/01/Photoshop-CC-2019-Version-20-Torrent-3264bit-2022.pdf) <https://www.buriramguru.com/wp-content/uploads/2023/01/gavrian.pdf> [https://www.webcard.irish/adobe-photoshop-2022-download-free-keygen-full-version-with-serial-key](https://www.webcard.irish/adobe-photoshop-2022-download-free-keygen-full-version-with-serial-key-pc-windows-2023/)[pc-windows-2023/](https://www.webcard.irish/adobe-photoshop-2022-download-free-keygen-full-version-with-serial-key-pc-windows-2023/) <https://www.bountyla.com/photoshop-2021-version-22-5-1-keygen-2022/> <https://nynyroof.com/wp-content/uploads/2023/01/Photoshop-Elements-7-Free-Download-TOP.pdf> <https://www.printsouq.ae/wp-content/uploads/2023/01/kaidger.pdf> [https://www.ilistbusiness.com/wp-content/uploads/2023/01/Adobe-Photoshop-CC-2015-Version-18-Do](https://www.ilistbusiness.com/wp-content/uploads/2023/01/Adobe-Photoshop-CC-2015-Version-18-Download-free-Full-Product-Key-3264bit-lAtest-release.pdf) [wnload-free-Full-Product-Key-3264bit-lAtest-release.pdf](https://www.ilistbusiness.com/wp-content/uploads/2023/01/Adobe-Photoshop-CC-2015-Version-18-Download-free-Full-Product-Key-3264bit-lAtest-release.pdf) <https://sugaringspb.ru/creative-photoshop-actions-free-download-free/> <https://funddirectadvisors.com/12-passport-size-photo-actions-photoshop-download-free/> [https://earthoceanandairtravel.com/2023/01/02/adobe-photoshop-2021-version-22-0-1-download-free](https://earthoceanandairtravel.com/2023/01/02/adobe-photoshop-2021-version-22-0-1-download-free-with-serial-key-64-bits-new-2023/)[with-serial-key-64-bits-new-2023/](https://earthoceanandairtravel.com/2023/01/02/adobe-photoshop-2021-version-22-0-1-download-free-with-serial-key-64-bits-new-2023/) <http://mysleepanddreams.com/?p=40331> [http://bknews24.com/wp-content/uploads/2023/01/10-Passport-Size-Photo-Actions-Photoshop-Downlo](http://bknews24.com/wp-content/uploads/2023/01/10-Passport-Size-Photo-Actions-Photoshop-Download-BEST.pdf) [ad-BEST.pdf](http://bknews24.com/wp-content/uploads/2023/01/10-Passport-Size-Photo-Actions-Photoshop-Download-BEST.pdf) [https://torolocoonline.com/wp-content/uploads/2023/01/Download-Photoshop-Touch-Android-11-TOP.](https://torolocoonline.com/wp-content/uploads/2023/01/Download-Photoshop-Touch-Android-11-TOP.pdf) [pdf](https://torolocoonline.com/wp-content/uploads/2023/01/Download-Photoshop-Touch-Android-11-TOP.pdf) [https://us4less-inc.com/wp-content/uploads/Adobe-Photoshop-CS3-With-License-Code-PCWindows-N](https://us4less-inc.com/wp-content/uploads/Adobe-Photoshop-CS3-With-License-Code-PCWindows-NEw-2023.pdf) [Ew-2023.pdf](https://us4less-inc.com/wp-content/uploads/Adobe-Photoshop-CS3-With-License-Code-PCWindows-NEw-2023.pdf) <https://www.tresors-perse.com/wp-content/uploads/2023/01/premarc.pdf> [http://freecreditcodes.com/photoshop-cc-2015-version-17-download-keygen-lifetime-activation-code-x](http://freecreditcodes.com/photoshop-cc-2015-version-17-download-keygen-lifetime-activation-code-x64-lifetime-release-2023/?p=11287) [64-lifetime-release-2023/?p=11287](http://freecreditcodes.com/photoshop-cc-2015-version-17-download-keygen-lifetime-activation-code-x64-lifetime-release-2023/?p=11287) <http://www.cryptofxinsider.com/?p=60902> [https://seecurrents.com/wp-content/uploads/2023/01/Adobe-Photoshop-2021-Version-2243-With-Prod](https://seecurrents.com/wp-content/uploads/2023/01/Adobe-Photoshop-2021-Version-2243-With-Product-Key-Full-Product-Key-64-Bits-2023.pdf) [uct-Key-Full-Product-Key-64-Bits-2023.pdf](https://seecurrents.com/wp-content/uploads/2023/01/Adobe-Photoshop-2021-Version-2243-With-Product-Key-Full-Product-Key-64-Bits-2023.pdf) [https://mentorus.pl/free-adobe-photoshop-cs3-download-full-version-\\_\\_exclusive\\_\\_/](https://mentorus.pl/free-adobe-photoshop-cs3-download-full-version-__exclusive__/) <https://pianoetrade.com/wp-content/uploads/2023/01/ragnleo.pdf> <https://tiolita.com/photoshop-2021-version-22-4-1-patch-with-serial-key-windows-x32-64-2023/> <https://assetrumah.com/soft-round-brush-photoshop-free-download-link/> <http://www.4aquan.com/wp-content/uploads/2023/01/worfra.pdf> <https://alaediin.com/wp-content/uploads/2023/01/vicjas.pdf> [https://spaziofeste.it/wp-content/uploads/Adobe-Photoshop-2021-Version-222-Download-Hacked-Acti](https://spaziofeste.it/wp-content/uploads/Adobe-Photoshop-2021-Version-222-Download-Hacked-Activation-Code-With-Keygen-For-Windows-.pdf) [vation-Code-With-Keygen-For-Windows-.pdf](https://spaziofeste.it/wp-content/uploads/Adobe-Photoshop-2021-Version-222-Download-Hacked-Activation-Code-With-Keygen-For-Windows-.pdf) <https://goregaonbx.com/2023/01/02/photoshop-full-version-activation-key-pc-windows-3264bit-2023/> [https://helloenquiry.in/wp-content/uploads/2023/01/Photoshop-Elements-Plugins-Free-Downloads-HO](https://helloenquiry.in/wp-content/uploads/2023/01/Photoshop-Elements-Plugins-Free-Downloads-HOT.pdf) [T.pdf](https://helloenquiry.in/wp-content/uploads/2023/01/Photoshop-Elements-Plugins-Free-Downloads-HOT.pdf) [https://www.danishrefai.com/wp-content/uploads/2023/01/Download-free-Adobe-Photoshop-CC-2014-](https://www.danishrefai.com/wp-content/uploads/2023/01/Download-free-Adobe-Photoshop-CC-2014-Serial-Key-For-Windows-2023.pdf) [Serial-Key-For-Windows-2023.pdf](https://www.danishrefai.com/wp-content/uploads/2023/01/Download-free-Adobe-Photoshop-CC-2014-Serial-Key-For-Windows-2023.pdf) <http://www.asilahinfo.com/wp-content/uploads/2023/01/merelec.pdf> <http://www.sport1ne.com/?p=48505> [http://adomemorial.com/2023/01/02/adobe-photoshop-2022-version-23-4-1-download-serial-key-with](http://adomemorial.com/2023/01/02/adobe-photoshop-2022-version-23-4-1-download-serial-key-with-serial-key-mac-win-new-2022/)[serial-key-mac-win-new-2022/](http://adomemorial.com/2023/01/02/adobe-photoshop-2022-version-23-4-1-download-serial-key-with-serial-key-mac-win-new-2022/)

[https://ebookngo.com/2023/01/02/download-free-photoshop-cc-2018-version-19-crack-pc-windows-x3](https://ebookngo.com/2023/01/02/download-free-photoshop-cc-2018-version-19-crack-pc-windows-x32-64-2022/) [2-64-2022/](https://ebookngo.com/2023/01/02/download-free-photoshop-cc-2018-version-19-crack-pc-windows-x32-64-2022/)

[http://www.aolscarborough.com/adobe-photoshop-express-download-uptodown-\\_hot\\_/](http://www.aolscarborough.com/adobe-photoshop-express-download-uptodown-_hot_/) <https://achengula.com/wp-content/uploads/2023/01/phihela.pdf> <https://www.anewpentecost.com/wp-content/uploads/2023/01/zankail.pdf> <https://almukaimi.com/archives/239749> <https://ayusya.in/pc-photoshop-latest-version-free-download-upd/>

[https://worldpronet.site/wp-content/uploads/2023/01/Adobe\\_Photoshop\\_2021\\_version\\_22.pdf](https://worldpronet.site/wp-content/uploads/2023/01/Adobe_Photoshop_2021_version_22.pdf)

Sometimes it can be hard to find advanced features in Photoshop that come with other Adobe applications for \$300. However, there are often alternative ways to get the same results. If you're looking for a feature to add to your design, you can find it in the The company is also working on an easier-to-use GPU-based renderer for Photoshop on macOS. USB and Firewire ports on computers are becoming increasingly rare, so they're being replaced by the Thunderbolt 3 standard, which offers fast data transfer and fewer mechanical connections. Adobe's next renderer will be a plug-in available for Macs that use macOS Sierra, and a beta program will also be available for older versions of macOS. Photo annotation is a relatively recent feature, but it's resulted in some pretty cool uses of time-lapses. Photoshop's Upright 4 lets you create this effect without really noticing. Just click the Add Layer icon, then choose Upright 4. You can even add the constraint to specific elements on the page, or make the image auto tilt a particular direction. You can also remove the annotation layer as desired. More recently, Adobe's introduced the ability to animate and generate full-image timelapse sequences. It's a great way to highlight motion within a photo, but it can also be used to create stunning short videos from images. Make one yourself, or download the free trial of Lens Flare TimeLapse. There's also some nice presets in the tool, like the Title Creator. Take the CSS6 Monitor with Lens Flare time lapse 7.5 seconds, enter your text, then have them appear on the screen with a "pop".